## Setting Up a JustGiving Page from our Link

https://www.justgiving.com/campaign/WRC2021

# Using our direct link, click 'Start Fundraising' to create a page tied to the event

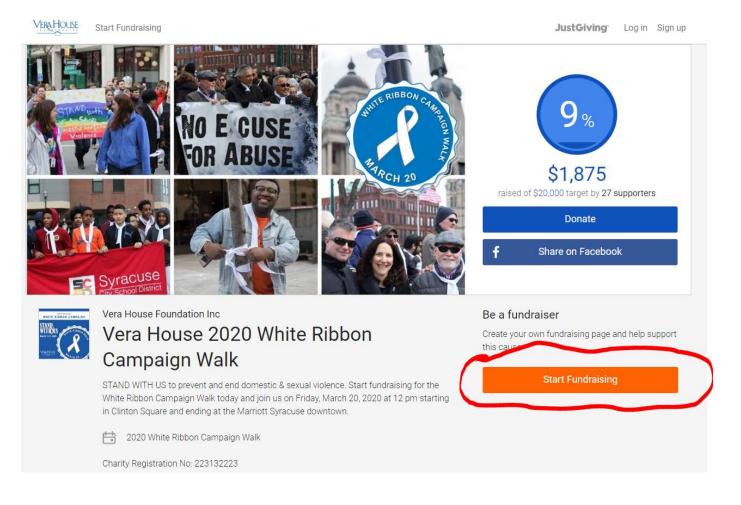

## Once there, fill in your information to create an account.

|                 | Sign Up                                 |
|-----------------|-----------------------------------------|
| First name      |                                         |
|                 |                                         |
| Last name       |                                         |
|                 |                                         |
|                 |                                         |
| Email           |                                         |
|                 |                                         |
| Create password | 1                                       |
|                 | Show                                    |
|                 |                                         |
| We want to send | you brilliant emails to keep you in the |
|                 | auses you love and latest fundraising   |

## Complete your profile with your address information

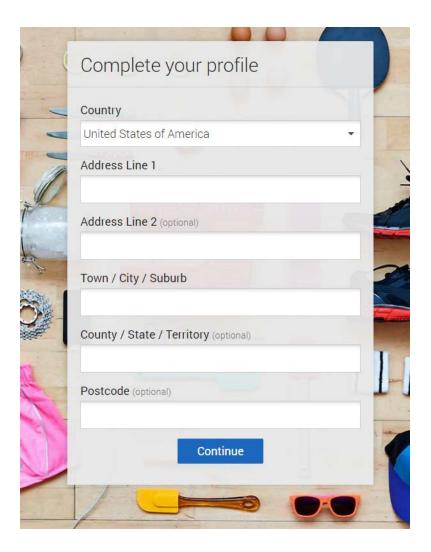

### Chose the 'Doing your own thing' Option

VERA

|                                                                                                    |                                                                                                 |                                                                                                    | JustGiving                                                               |
|----------------------------------------------------------------------------------------------------|-------------------------------------------------------------------------------------------------|----------------------------------------------------------------------------------------------------|--------------------------------------------------------------------------|
| You're raising money<br>27th Annual Whi<br>run by Vera House Found                                                        | te Ribbon Campaign                                                                              |                                                                                                    |                                                                          |
|                                                                                                    | What are                                                                                        | you doing?                                                                                            |                                                                          |
| +                                                                                                    |                                                                                                 |                                                                                                    | + 📀                                                                      |
| Emergency aid<br>Raise money during an<br>emergency (e.g. Covid-19<br>outbreak).                                          | Fitness at home<br>Set yourself a physical<br>challenge and track your<br>progress with Strava. | Virtual gathering<br>Use live streaming or video<br>calls to host an online quiz or<br>social events. | Gaming<br>Take part in a sponsored<br>gaming marathon or<br>competition. |
| Start                                                                                                    | Start                                                                                           | Start                                                                                                 | Start                                                                    |
|                                                                                                    | Looking for so                                                                                  | omething else?                                                                                        |                                                                          |
| Y                                                                                                    | ***                                                                                             |                                                                                                    |                                                                          |
| Taking part in an event                                                                                                   | Celebrating an occasion                                                                         | Remembering someone                                                                                   | Doing your own thing                                                     |
| From a marathon, triathlon or<br>charity bike ride to a<br>sponsored walk or trek. Raise<br>money for any official event. | Ask friends for donations<br>rather than birthday or<br>wedding gifts.                          | Pay tribute to a loved one by<br>collecting donations for a<br>cause they cared about.                | Shave your head, give up<br>chocolate, do something<br>unique            |
| Start                                                                                                    | Start                                                                                           | Start                                                                                                 | Start                                                                    |
|                                                                                                    | Popula                                                                                          | r events                                                                                              | $\checkmark$                                                             |

#### Chose the **Event Type** 'an appeal for a charity' and add an event name like 'Vera House's 2021 White Ribbon Campaign'

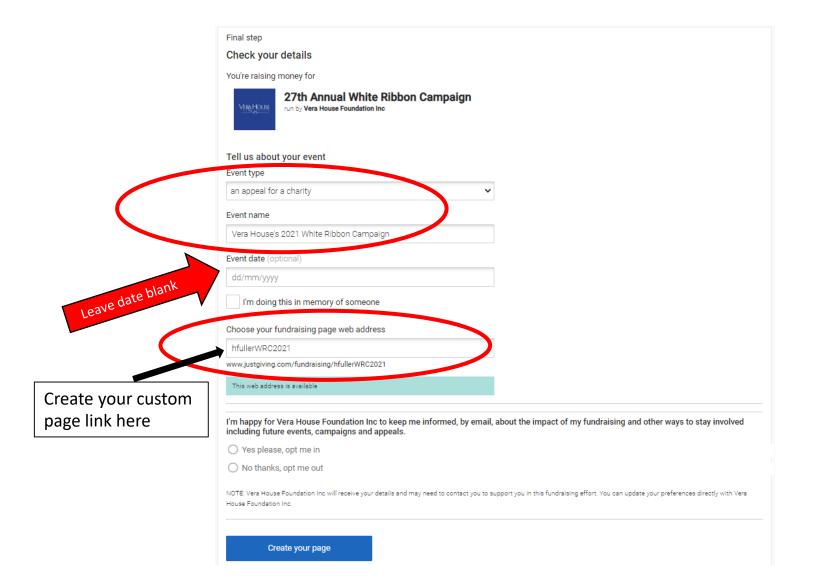

You will be directed to a page to set the details for your fundraising page. Here you can add if you are walking or participating in someone's memory and set your URL, if desired.

|                                                                                                    | Vou're raising money for<br>Vera House 2020 White Ribbon Campaign Walk<br>run by Vera House Foundation Inc                                                                                                    |
|----------------------------------------------------------------------------------------------------|----------------------------------------------------------------------------------------------------|
| You're raising money for<br>Vera House 2020 White Ribbon Campaign Walk<br>run by Vera House Foundation Inc                                                                                                    | 1. Your event<br>2020 White Ribbon Campaign Walk<br>✓ I'm doing this in memory of someone                                                                                                    |
| 1. Your event<br>2020 White Ribbon Campaign Walk<br>I'm doing this in memory of someone<br>With Change                                                                                                    | 2. Who are you remembering?<br>Their first name<br>Their last name                                                                                                    |
| <ul> <li>2. Choose your fundraising page web address</li> <li>www.justgiving.com/fundraising/</li> <li>3. Choose your fundraising page settings</li> </ul>                                                                                                    | Their gender          Male         Female         Your relationship to them (optional)                                                                                                    |
| <ul> <li>I'm happy for Vera House Foundation Inc to keep me informed, by email, about the impact of my fundraising and other ways to stay involved including future events, campaigns and appeals.</li> <li>Yes please, opt me in</li> <li>No thanks, opt me out</li> <li>NOTE: Vera House Foundation Inc will receive your details and may need to contact you to support you in this fundraising effort. You can update your preferences directly with Vera House Foundation Inc at any time.</li> </ul> | <ul> <li>3. Choose your fundraising page web address</li> <li>www.justgiving.com/fundraising/</li> <li>This web address is available</li> <li>4. Choose your fundraising page settings</li> <li>I'm happy for Vera House Foundation Inc to keep me informed, by email, about the impact of my fundraising</li> </ul> |
| Create your page                                                                                                    | and other ways to stay involved including future events, campaigns and appeals.                                                                                                    |

No thanks, opt me out

You should then be directed to your new page. A default cover photo, target & story will be in place. You can chose 'Personalise' to edit your page or click the 'X' to view your page as is.

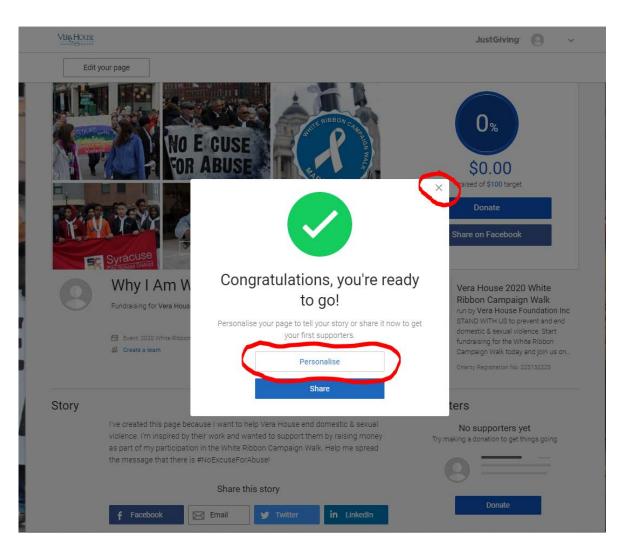

#### If you click 'Personalise,' you will be brought this page where you can make some edits & specifications. Once changes are made, click 'Save and continue.'

| iver rege fineset     iver rege fineset     iver rege fineset <th>Personalise you</th> <th>ur page</th> <th>Save and continue</th> <th>Personalise your page</th> <th>Save and continue</th> | Personalise you                                                                                                    | ur page                                                                                                    | Save and continue | Personalise your page                                                                                                    | Save and continue |
|----------------------------------------------------------------------------------------------------|----------------------------------------------------------------------------------------------------|----------------------------------------------------------------------------------------------------|-------------------|----------------------------------------------------------------------------------------------------|-------------------|
| B       I       I                                                                                                    | Change image                                                                                                    | Why I Am Walking with Vera House Tell us what you are doing and why I am for Vera House Foundation Inc                                          | USD • 100.00      | Why i Am Walking with Vera House         Change image         Tell us what you are doing and why         participating in the WRC Walk         for Vera House Foundation Inc                                                                                                    |                   |
| Save and continue                                                                                                    | B     I     U     Image bits       I've created this page bits     & sexual violence. I'm in by raising money as particity raising money as particity raising Walk. Help m       #NoExcuseForAbuse! | ecause I want to help Vera House end domestic<br>hspired by their work and wanted to support them<br>rt of my participation in the White Ribbon |                   | B       I       III       IIII         I've created this page because I want to help Vera House end domestic       & sexual violence. I'm inspired by their work and wanted to support them by raising money as part of my participation in the White Ribbon         Campaign Walk. Help me spread the message that there is         #NoExcuseForAbuse! |                   |

## Once you've made change, you'll be shown your updated page. If at any time you want to edit other pieces, click 'Edit your page'

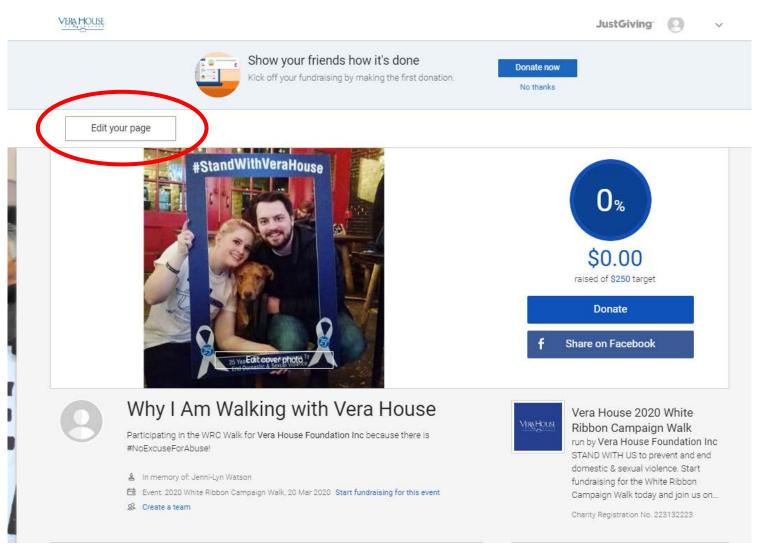

In this view, you can chose to share your page different ways, edit your title, target, story, etc., add photos to your page gallery, change your thank you message that is sent to donors and even add your offline donations!

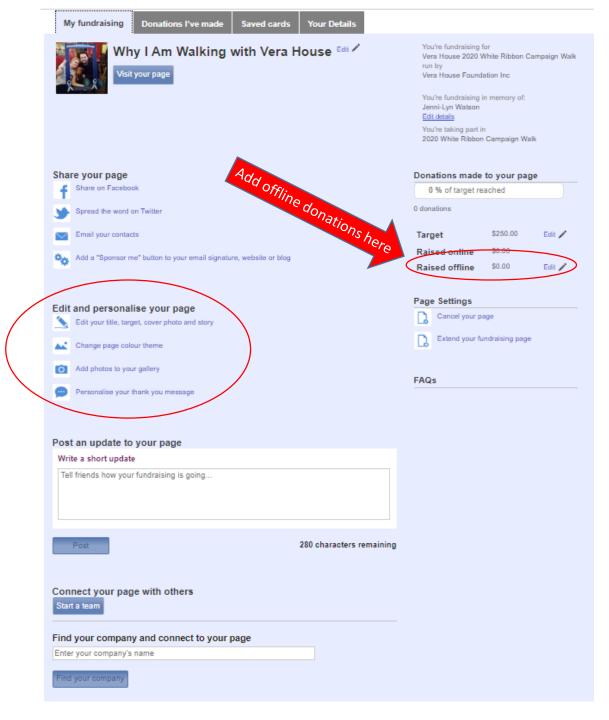

To update your profile picture, click the arrow next to your name in the top right corner of the page & click 'Profile' then 'Edit Profile Picture'

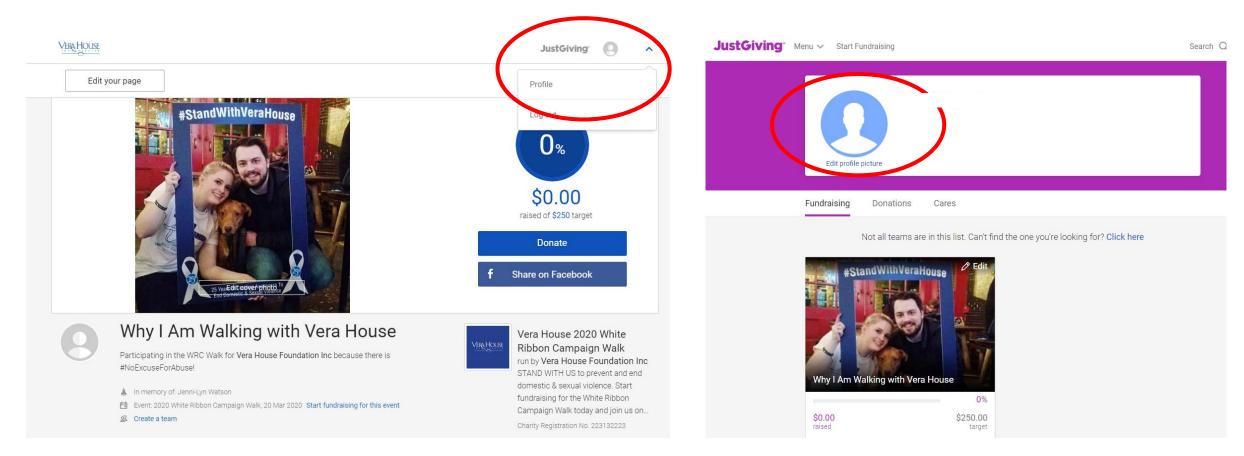

This process is also how you can access your personal and/or team fundraising pages in the future.

#### From this view, you can click to Edit your page or just view it!

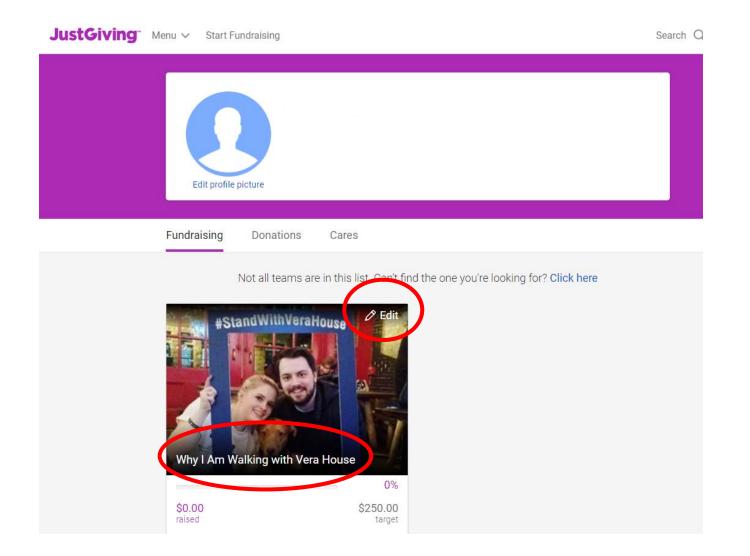

### Once on your page, you can share to your social media or email your friends and contacts.

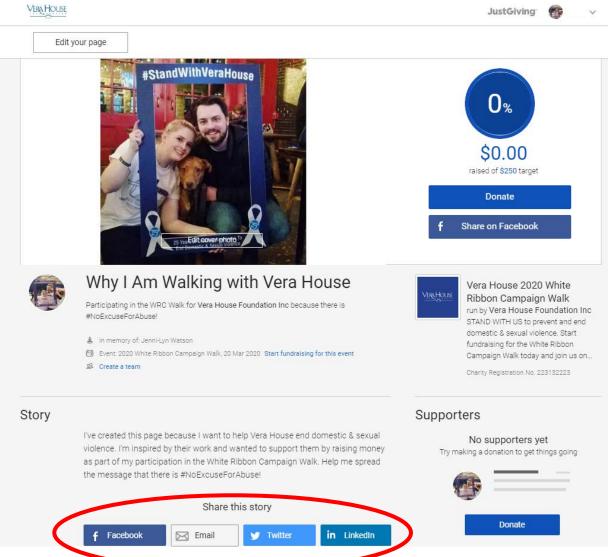

### If you chose to email your contacts, a message will be generated that looks like this:

| E 🔒 5 0 ↑                                                                                                    | Vhy l                          | Am Walking with Vera | House - Message (HTM                  | IL)                                                                              | ? 🗈 – 🗆 🗙                             |
|----------------------------------------------------------------------------------------------------|--------------------------------|----------------------|---------------------------------------|----------------------------------------------------------------------------------|---------------------------------------|
| FILE MESSAGE                                                                                                    | INSERT OPTIONS F               | ORMAT TEXT REVI      | EW ACROBAT                            |                                                                                  |                                       |
| Paste<br>▼ ◆ ◆ A                                                                                                    |                                | es Attach Item •     | Attach File via<br>Adobe Send & Track | <ul> <li>Follow Up •</li> <li>High Importance</li> <li>Low Importance</li> </ul> | nsights View<br>Templates             |
| Clipboard 🕞                                                                                                    | Basic Text 🕞                   | Include              | Adobe Send & Track                    | Tags 🕞                                                                           | My Templates 🔺                        |
| Image: state state | Why I Am Walking with Vera Hou | se                   |                                       |                                                                                  |                                       |
|                                                                                                    |                                |                      |                                       |                                                                                  |                                       |
| Hello,         You can help       raise money for this great cause by donating directly to their fundraising page -         https://www.justgiving.com/                                                                                                    |                                |                      |                                       |                                                                                  |                                       |
| Thank you for your                                                                                                    | -                              |                      |                                       |                                                                                  | · · · · · · · · · · · · · · · · · · · |
|                                                                                                    |                                |                      |                                       |                                                                                  |                                       |

#### You can edit the message as you chose. I would encourage you to erase the auto-generated link and replace it with your personalized, shorter link:

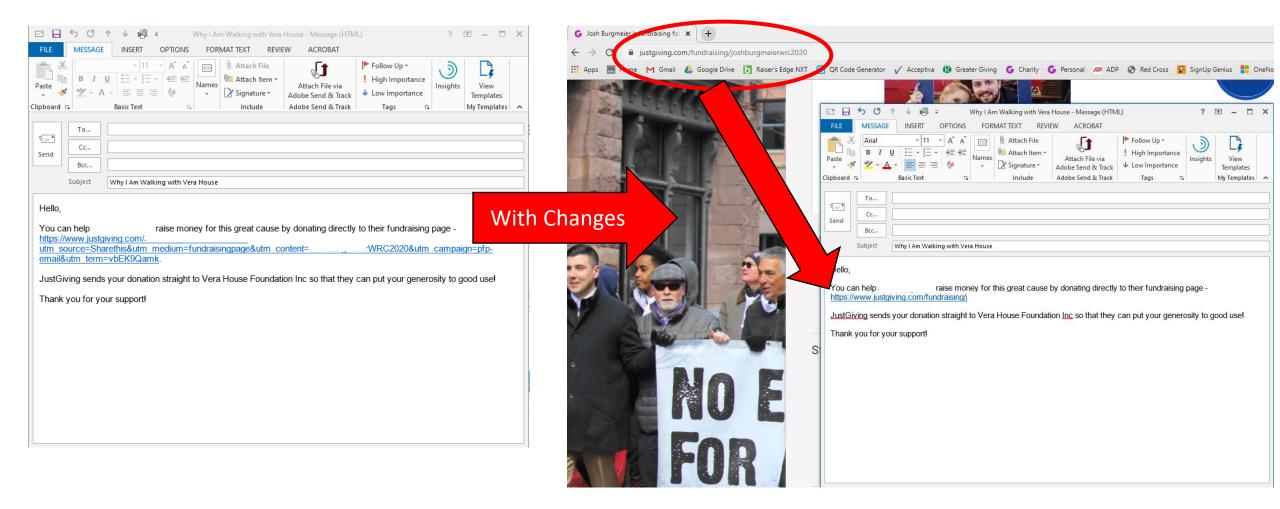

If you have any additional questions, don't hesitate to reach out to Hannah Fuller or Cindy Britz!

hfuller@verahouse.org or cbritz@verahouse.org